## Networking: Using Sockets

CS 241

April 21, 2014

University of Illinois

# TCP vs UDP

#### **TCP**

- Reliable Delivery
- Flow Control
- Slower / More Overhead
- Requires a 3-way handshake on connect
- Ideal for applications where data integrity is critical.
- UDP
	- Fast / Low Overhead
	- No delivery guarantees

- "Connectionless": no setup required
- Ideal for applications where speed is most important.

*…and both provide port numbers.* 

Server:

- Creates a socket to listen for incoming connections.
- Must listen on a specific protocol/port.

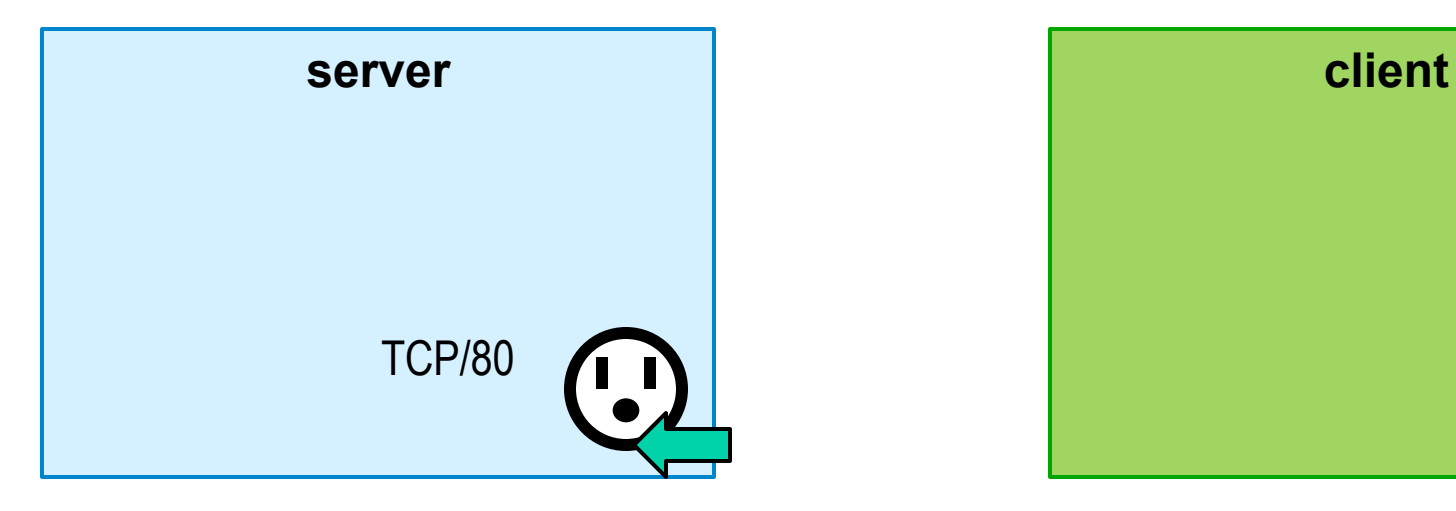

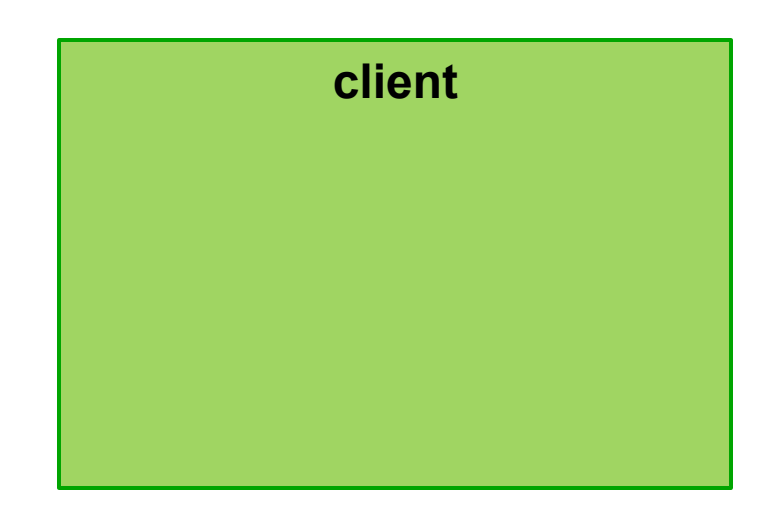

#### Client:

• Creates a socket to connect to a remote computer.

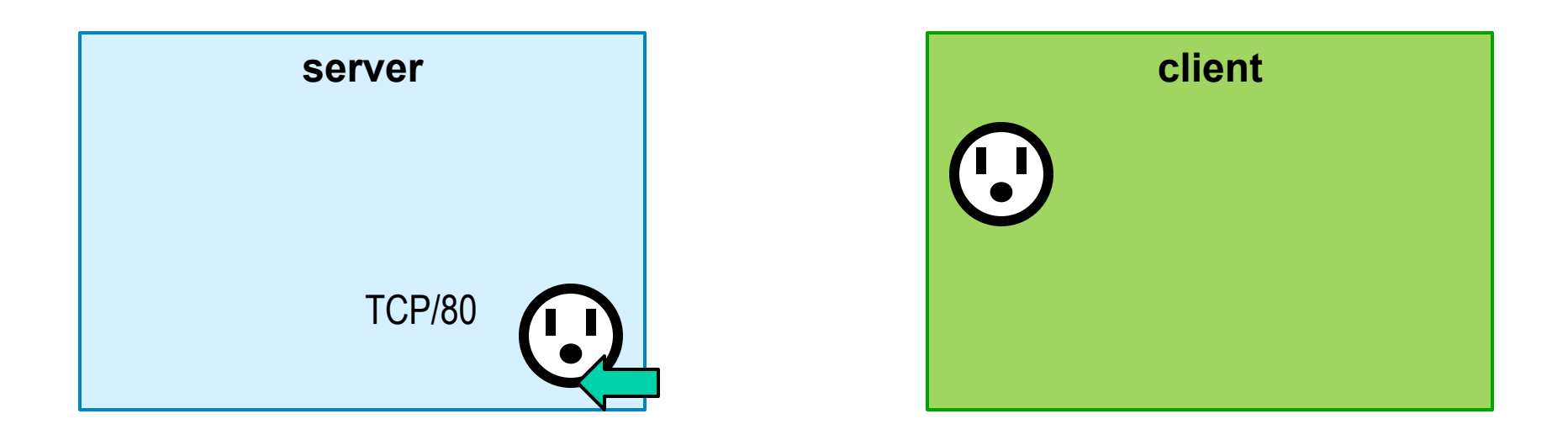

Client:

• Requests a connection to TCP port 80 on 74.125.225.70.

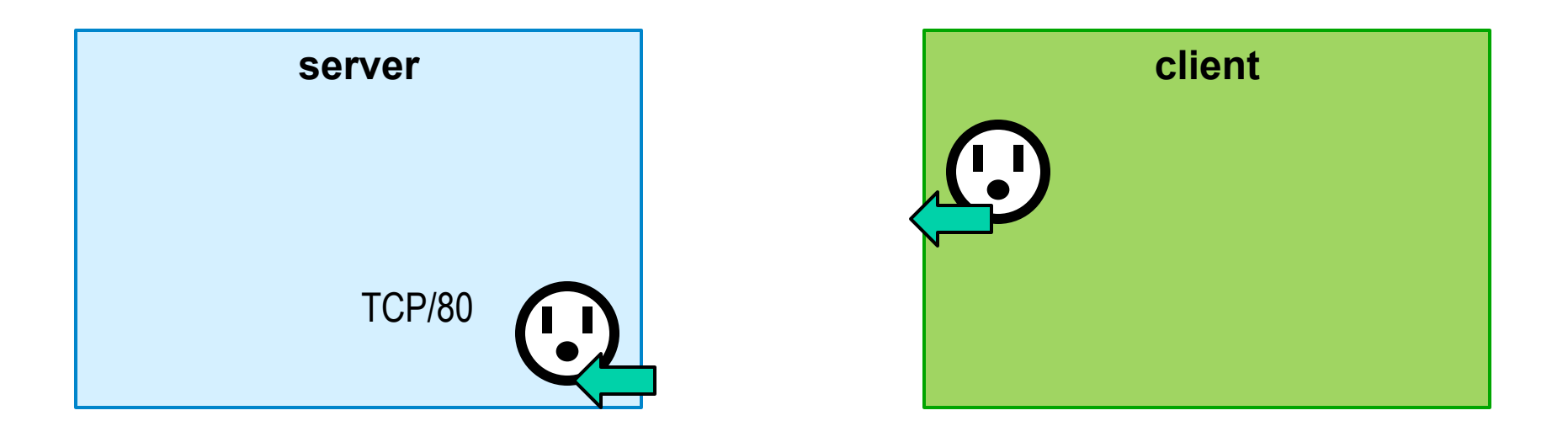

#### Server:

• Accepts the connection.

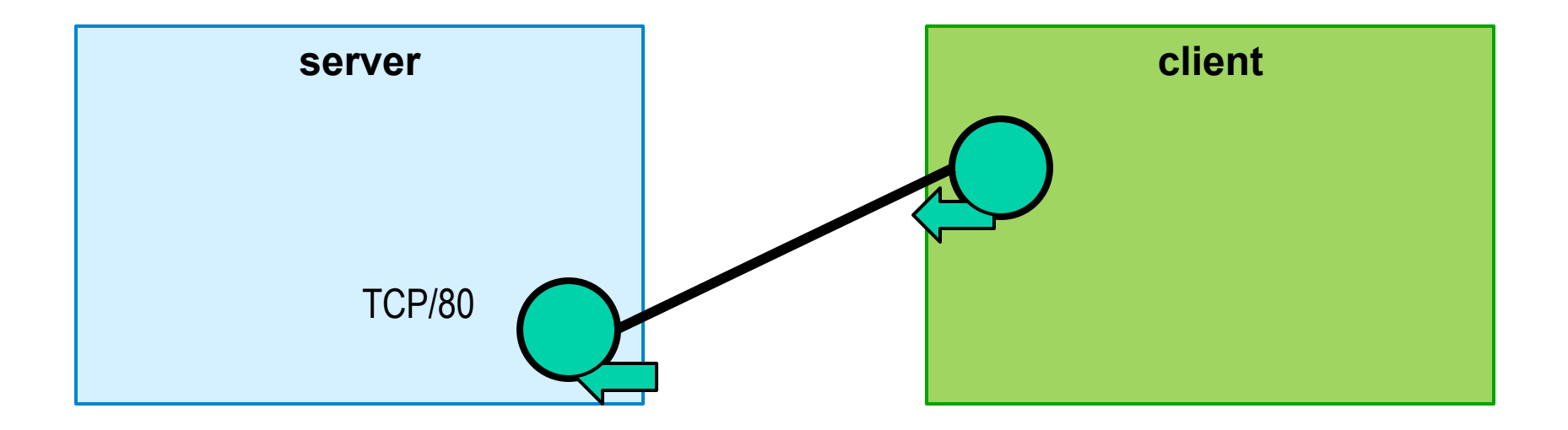

#### Server:

- Spawns a new socket to communicate directly with the newly connected client.
- Allows other clients to connect.

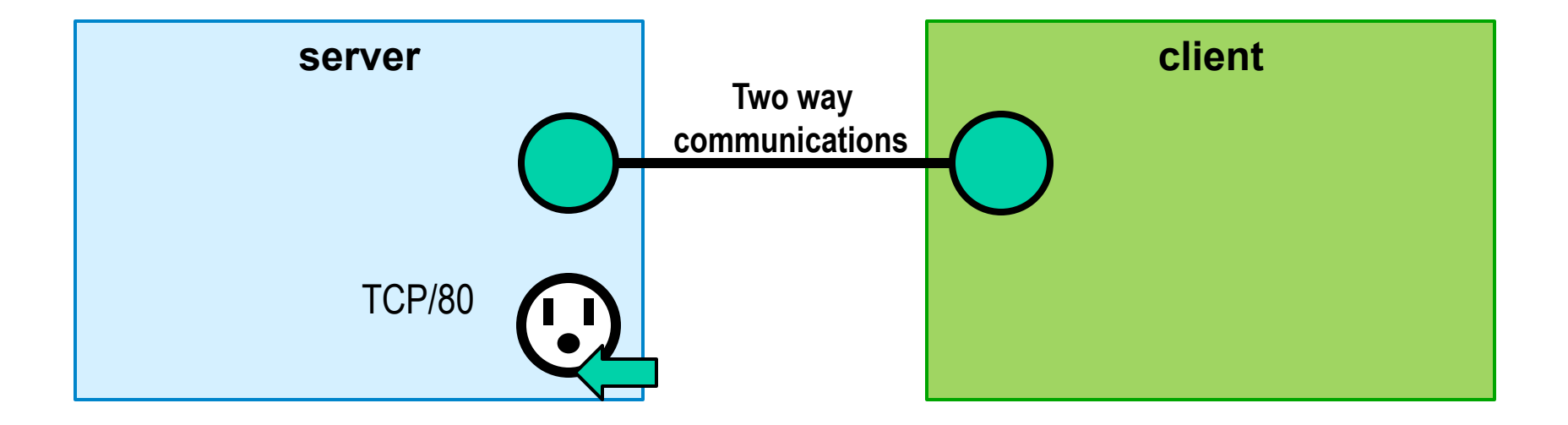

#### Creating a network socket (client and server)

**socket()**: Create an endpoint for communication

**int socket(int network\_protocol, int transport\_protocol, int sub\_protocol)** 

> **IP: AF INET IPv6: AF INET6 TCP: SOCK\_STREAM UDP: SOCK\_DGRAM**

#### Setting up a server socket

getaddrinfo(): network address translation

• Translates a hostname (IP address or domain name), port, and protocol into a socket address struct.

bind(): binds an socket address to a socket

• Required in order to know what port number your socket will be listening for new connections

listen(): places the socket in a listening state

accept(): accept a communication on a socket

• int accept(int sockfd, struct sockaddr \*addr, socklen\_t \*addrlen);

### Setting up a client socket

getaddrinfo(): network address translation (as before)

connect(): initiate a connection on a socket

• int connect(int sockfd, struct sockaddr \*addr, socklen\_t \*addrlen);

# Behind the scenes in connect()

When a client connects to a host on TCP, a "**TCP session**" is initiated.

• Requires a **three-way handshake** before any data can be sent on the TCP socket.

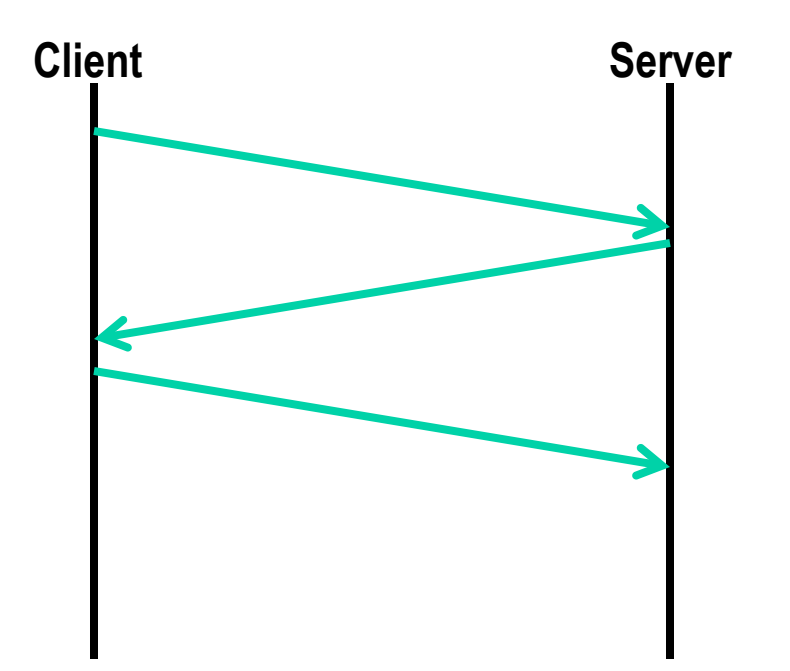

## HTTP: Hypertext Transfer Protocol

#### HTTP Request

Sent from a client (eg: web browser) to a server.

**GET /index.html HTTP/1.1** 

**Host: linux4.ews.illinois.edu** 

**User-Agent: Mozilla/5.0 (Windows NT[...]** 

**Accept-Language: en-US,en;q=0.5** 

**Accept-Encoding: gzip, deflate** 

**Connection: keep-alive** 

# Network Frame

In networking, you must identify when a packet ends.

• **Network frame**: The region of data that consists of one request for a given protocol.

#### In HTTP:

- **Header:** Always ends with  $\ln\ln\ln\ln\ln$
- **Body**: If a body exists, the header will always specify a **Content-Length** field that specifies the number of bytes in the body

#### HTTP Response

Sent in response to an HTTP request.

```
GET /cs241/ HTTP/1.1
```
**Content-Length: 23774** 

**Content-Type: text/html** 

**Server: Microsoft-IIS/7.5** 

**Set-Cookie: ASPSESSIONIDAEEESRAB=PN[...]** 

**X—Powered-By: ASP.NET** 

**Date: Fri, 15 Nov 2013[...]** 

**Connection: close** 

Consider loading a website:

- You request a single HTML page
- The HTML page contains 5 images
- (Since the HTML page contains the 5 images, you don't know about them before you receive the images.)

In terms of RTTs (assume it takes no time to transmit the actual data), how long would it take to completely load the webpage given:

- You had to make a new connection for every request, **and**
- You can only have one active connection at any time

In HTTP, the **Connection** header requests the server to keep the TCP connection active.

- **Connection: keep-alive**
- **Connection: close**

Using **Connection: keep-alive**, how many RTTs would it take to load the same website?

Nearly all modern browsers make at least 2 connections to every web server. This allows for requests to be made in parallel.

Using **Connection: keep-alive** and three (3) parallel connections, how many RTTs would it take to load the same website?

In HTTP/1.1, a new feature called HTTP Pipelining allows multiple requests to be made in one header.

• Request all five images at once!

Using **Connection: keep-alive**, HTTP pipelining, and only one connection, how many RTTs would it take to load the same website?